**двери автокад скачать ((EXCLUSIVE))**

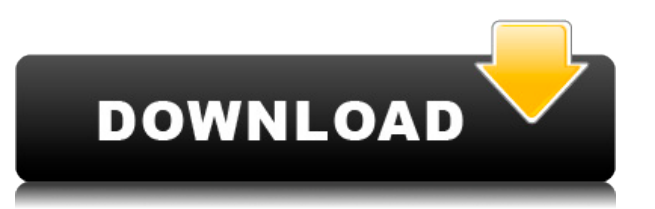

Это курс по основам работы с программой AutoCAD. Студенты узнают, как использовать программное обеспечение для создания различных 2D- и 3Dрисунков с использованием карандаша, ручки и линий, а также цвета, кистей и других инструментов рисования. Студенты изучат основные концепции черчения, включая создание размеров и масштабов, рисование и изменение линий, лучей, уклонов и поверхностей и многое другое. Учащиеся научатся графически обрабатывать данные, в том числе наносить данные на графики, создавать таблицы, создавать графики и диаграммы, а также манипулировать основными данными AutoCAD. Важной базовой операцией в AutoCAD является возможность распечатать или экспортировать ваши чертежи на принтер, чтобы вы могли отойти от компьютера и распечатать свою работу на бумаге. Эта операция называется экспортом чертежа и обычно выполняется в меню «Файл» AutoCAD. Мы можем сделать это вручную. Вы просто вызываете файл, который хотите сохранить, а затем нажимаете «Сохранить как». Файл откроется в диалоговом окне «Сохранить как», после чего вы можете нажать кнопку «Сохранить», чтобы AutoCAD сохранил файл в выбранном вами месте. Кроме того, вы можете ввести местоположение в поле «Имя файла» и нажать «Сохранить». Кроме того, вы можете ввести местоположение в поле «Тип файла» и нажать «Сохранить». Нажмите здесь, чтобы увидеть диалоговое окно «Сохранить как», когда вы находитесь на вкладке «Главная» ленты. Если чертеж AutoCAD полностью заблокирован, функция не будет работать должным образом: поскольку ошибка вставки RFA не работает должным образом, документ заблокирован и заблокирован. Любые изменения, внесенные во вставленный блок, не сохраняются, поскольку база данных заблокирована. **Описание:** Применяйте значения свойств к свойствам, основанным на параметрах блока, и получайте доступ к значениям и описаниям из блока без необходимости вводить значения, применять свойство и проверять диалоговое окно свойств. AutoCAD ДИНАМИЧЕСКИЕ БЛОКИ

Значения свойств параметра блока не могут быть изменены напрямую.Как только значения для каждого параметра сохранены в параметрах блока, к их данным можно получить доступ, используя идентификатор параметра блока в качестве индекса в списке объектов параметра. Значение, возвращаемое идентификатором объекта параметра, является исходным значением свойства блока. Другое использование данных, хранящихся в параметрах, это значение по умолчанию для параметра, если в параметрах блока нет другого значения свойства блока. С помощью этого механизма вы можете легко создавать универсальные «динамические» блоки, не требующие специальных свойств.

Приложение динамического блока\_1.JPG 2041×981 171,8 КБ

## Скачать бесплатно AutoCAD Бесплатный лицензионный ключ For Windows 64 Bits { { ????????? ????????? } } 2023

В AutoCAD так много функций, что могут потребоваться годы, чтобы полностью изучить внутреннюю работу программы. Тем не менее, у AutoCAD есть 30-дневный бесплатный пробный период, что позволяет легко решить, подходит ли вам это программное обеспечение. Вы также можете приобрести настольную версию по цене ниже стоимости AutoCAD LT. Однако пробная версия AutoCAD LT продлится 30 дней. AutoCAD LT 2016 входит в комплект для повышения производительности, который имеет неограниченный доступ к инструментам моделирования AutoCAD. Просто скачайте и установите соответствующий установщик на свой компьютер. Таким образом, это программное обеспечение является превосходным и эффективным инструментом, который можно использовать любым удобным для вас способом. Он простой, удобный и очень легкий в освоении, так что это будет лучший выбор для вас, если вы ишете простое и бесплатное программное обеспечение САПР. САDY - это программа для рисования в формате 2D DWF, которую вы можете использовать как для бесплатных, так и для коммерческих проектов. Хотя интерфейс не очень удобен для глаз, он очень хорошо спроектирован и в нем легко ориентироваться. Вы можете быстро добавлять формы, добавлять элементы дизайна и вносить изменения в элементы вашего проекта. Лучшей особенностью AutoCAD является возможность работы с множеством различных платформ. От macOS до Windows существует множество систем, которые можно подключить к AutoCAD. Если у вас есть база данных такого типа, вы можете быстро переключаться между проектами. Многие образовательные ресурсы доступны для самостоятельного изучения; однако, поскольку обучение удобно для пользователя, существует множество веб-сайтов с уроками и учебными пособиями по AutoCAD. Еще одна замечательная особенность AutoCAD — возможность экспортировать ваш проект в различные форматы файлов. Многие веб-сайты также предлагают учебные пособия о том, как выполнить этот процесс. Посетите веб-сайт (Webli.co/acadence) 1328bc6316

## **AutoCAD Серийный номер WIN & MAC X64 {{ ??????н?? ????? }} 2022**

Если вы планируете изучать САПР с помощью этого метода, вам также следует просмотреть раздел учебных пособий на веб-сайте AutoCAD, так как там есть множество очень полезных учебных пособий. Если вы ищете доступное обучение или программу непрерывного профессионального развития (CPD) для своих навыков, вы также можете найти бесплатный контент, который можно смотреть в Интернете. Возможно, вы даже сможете получить доступ к обучению программному обеспечению САПР через вашу компанию. **Онлайн-курсы**

Эти курсы предлагаются в потоковом видео, и, поскольку их можно смотреть в любое время дня, они очень доступны. Большинство онлайн-курсов основаны на обязательных темах, которые вы должны изучить, чтобы получить сертификат, но вы получите сертификат в зависимости от качества ваших усилий. После успешного завершения курса вы можете подать заявку на сертификацию, которая должна быть доступна после завершения курса. По завершении вы сможете получить официальный сертификат от поставщика онлайн-курсов. Большинство онлайн-курсов больше ориентированы на практическое обучение, чем на теоретические темы. Некоторые из этих программ включают концепции, которые были введены в AutoCAD Architecture, но могут также включать архитектурные и инженерные темы. На этих курсах вам, как правило, придется выполнять задания, основанные на навыках, а также несколько проектов, и курс предоставит подробную обратную связь, которая поможет вам улучшить свою работу и получить более высокий балл. **Занятия в университете** Занятия в университете могут дать возможность расширить свои знания в новых, сложных областях. Это особенно полезно, если вы хотите улучшить свои навыки работы с САПР в будущем. Если вы испытываете трудности на своей нынешней работе и хотите повысить свои навыки, прохождение университетского курса может стать хорошим способом добиться этого.Большинство университетских курсов основаны на практическом подходе, и занятия обычно проводят преподаватели, имеющие опыт работы с программным обеспечением САПР и платформой AutoCAD. Однако вы никогда не должны платить деньги за посещение университетского курса, если вы не полностью посвятили себя изучению и совершенствованию своих навыков САПР.

автокад скачать 2021 автокад скачать бесплатно 2021 скрипты автокад скачать спецификация автокад скачать спецификация автокад а3 скачать спецификация автокад а4 скачать спецификация в автокаде скачать автокад с кряком скачать скачать веткад для автокад 2022 спдс для autocad 2022 скачать

Важно иметь четкое представление об основах САПР и быть заинтересованным в применении этих основ. Понимая основы САПР, у вас будет гораздо больше шансов изучить программное обеспечение САПР. Человеку с базовыми навыками работы с САПР будет намного легче изучить AutoCAD, чем человеку без этих навыков. При изучении AutoCAD полезно начать с 2D или же 2D рисунок программное обеспечение. Это поможет вам почувствовать программу, прежде чем использовать ее для работы с 3D. Кроме того, вы можете рисовать простые наброски, такие как фигурки, прежде чем пытаться рисовать сложные проекты. Это облегчит понимание программного обеспечения и заучивание наизусть. Даже если вы никогда не использовали программное обеспечение САПР, обычно вы можете довольно быстро начать работать в AutoCAD. Однако это может занять некоторое время, если вы никогда не использовали программное обеспечение или у вас очень сильно развито чувство пространственного восприятия. Вы можете не заметить, сколько скрытых кнопок и задач вы упустили, когда создавали свои первые простые рисунки. Выполнив поиск в Интернете по запросу «Курсы и обучение AutoCAD», вы сможете найти множество вариантов для изучения основ AutoCAD, а также все остальное, что вам может понадобиться. В некоторых местах взимается авансовый платеж, но вы можете найти и другие варианты, которые стоит рассмотреть. Одним из способов изучения AutoCAD является использование бесплатной пробной версии, которая предоставляется вам при загрузке программного обеспечения. Не все используют эту опцию, но вы можете воспользоваться этой возможностью и посмотреть, что вы думаете о программном обеспечении. Если вы обнаружите, что вам это нравится, вы можете купить программное обеспечение и использовать его неограниченное время. Еще один способ изучить AutoCAD — задавать много вопросов о нем в классе или задавать вопросы другим учащимся, которые использовали его раньше.

Когда вы начнете изучать AutoCAD, вам может быть любопытно, нужно ли знать, что представляет собой программное обеспечение, прежде чем вы начнете. На наш взгляд, это одна из самых важных вещей, которые нужно сделать, когда вы только начинаете. Вы захотите узнать основные

концепции AutoCAD и то, для чего он предназначен. Вы захотите немного узнать о системе и командах в программном обеспечении AutoCAD. Поскольку вы будете работать с ПК, который не всегда включен, у вас всегда будет загружено необходимое программное обеспечение и всегда будут доступны последние обновления, знание всего материала перед началом работы поможет вам получить самые современные впечатления. В противном случае у вас не всегда могут быть самые важные команды под рукой. Тот факт, что программное обеспечение является предметом этой статьи, не означает, что это единственное программное обеспечение, которое вы можете научиться использовать. Правда в том, что рынок программного обеспечения настолько широк, что многие системы имеют похожие по внешнему виду или звучащие названия, поэтому вы можете обмануться, думая, что вам нужен только один метод обучения, когда на самом деле вам нужно много. В начале, как мы уже говорили, обычно лучше попытаться выбрать один метод, на который можно положиться. Существует шесть версий AutoCAD, стоимость которых варьируется от бесплатных до тысяч долларов. Бесплатная версия ограничена и стоит дороже, чем студенческая версия, обычно начиная примерно с 50 долларов. Однако все остальные версии стоят денег. Дополнительную информацию об альтернативах и стоимости AutoCAD см. в разделе «Бесплатное программное обеспечение AutoCAD». AutoCAD — это лишь один из нескольких типов программного обеспечения для автоматизированного проектирования (САПР). Другие программы САПР включают SolidWorks, NX и SketchUp. Дизайнеры, знакомые с AutoCAD, также будут иметь больше опыта работы с другими программами САПР. Основные функции AutoCAD связаны с созданием 2D- и 3D-графики, но он также может создавать технические чертежи и анимацию.

https://techplanet.today/post/autodesk-autocad-clave-de-producto-completa-winmac-x3264-ultimo-lan zamiento-2023-espanol

Изучение того, как использовать AutoCAD, является частью процесса приобретения навыков работы с САПР. Вы можете использовать советы из этого руководства, чтобы узнать о некоторых основных понятиях, таких как создание рисунков и создание объектов. Вы также сможете научиться создавать отношения между сущностями. Изучение того, как использовать AutoCAD, - это первый шаг к обучению созданию 3D-изображений. Новички могут использовать AutoCAD для создания 2D-чертежей. Несмотря на то, что процесс отличается, между ними есть сходство. Например, вам нужно будет научиться использовать определенные инструменты для создания различных типов рисунков. Это может быть сложно для новичков, но все это часть

учебного процесса. Как и в случае со всеми навыками, у новичков может быть больше времени, чтобы научиться пользоваться программным обеспечением проще всего. Как только вы изучите некоторые основы (например, как открыть файл), вы можете начать добавлять небольшие хитрости, например, как создавать блоки и управлять ими, и тогда у вас будут все инструменты, которые вам нужны для начать работу с 3D и дизайном. При этом, если вы работаете с AutoCAD каждый день, по-прежнему важно сохранять позитивный настрой и продолжать учиться использовать программное обеспечение. Если у вас возникли проблемы с началом изучения AutoCAD, можно составить план обучения его использованию. Не волнуйтесь, если вы не научитесь использовать его сразу. Вам нужно будет практиковаться, чтобы стать лучше, и вы можете обнаружить, что вам нужно вернуться, просмотреть и попрактиковаться в том, что вы узнали. Имейте в виду, бояться нечего. С тобой все будет в порядке. На самом деле, вам, вероятно, понравится изучать, как использовать САПР. Поначалу обучение использованию AutoCAD может быть сложной задачей, потому что программное обеспечение обычно настраивается с расширенными инструментами и возможностями. Когда вы впервые сталкиваетесь с новым инструментом, вы можете задаться вопросом, как **использовать** Это. Изучение нового набора методов на практике поможет вам лучше понять инструменты AutoCAD.Тогда вы будете более уверенно использовать продвинутые инструменты, которые вы, возможно, не использовали в прошлом.

<https://mindfullymending.com/скачать-бесплатно-autodesk-autocad-с-лицензионным/> <https://ultra-warez.net/wp-content/uploads/2022/12/ilinkalo.pdf> <http://www.midax.it/registrazione-utenti/> <https://whatsthebuzzvideo.com/wp-content/uploads/2022/12/latibjor.pdf> <http://seti.sg/wp-content/uploads/2022/12/Autodesk-AutoCAD-Keygen-For-PC-2022.pdf> <http://sandrazimmermann.de/2022/12/17/autocad-20-1-с-ключом-продукта-for-windows-2022/> <https://manpower.lk/wp-content/uploads/2022/12/yvodar.pdf> <http://trzcrew.tv/?p=80551> <https://projfutr.org/wp-content/uploads/2022/12/AutoCAD-WIN-MAC-64-Bits-2023.pdf> <https://earthoceanandairtravel.com/wp-content/uploads/2022/12/vitdaca.pdf> <https://hassadlifes.com/wp-content/uploads/2022/12/vencping.pdf> <https://orbingredient.com/autocad-23-0-код-активации-лицензионный-код-и-ке/> <http://apartmentsforcheap.org/?p=611> <https://theairfryerstore.com/wp-content/uploads/2022/12/VERIFIED.pdf> <https://merryquant.com/шрифт-гост-автокад-скачать-portable/> <https://cambodiaonlinemarket.com/autocad-19-1-лицензионный-код-и-кейген-бесплатн/> <https://moeingeo.com/wp-content/uploads/2022/12/naitlare.pdf> <http://stanjanparanormal.com/autodesk-autocad-скачать-с-лицензионным-кодом-pc-windows-2023/> <https://luxurygamingllc.com/скачать-проект-дома-в-автокаде-top/> <https://sasit.bg/autocad-24-0-скачать-код-активации-с-keygen-x64-окончате/>

Если у вас возникли проблемы с AutoCAD, зайдите сюда и осмотритесь. Вы найдете много полезной информации. Доступно множество форумов, так что вы будете избалованы выбором. Обратите внимание, что, прочитав много полезной информации об изучении AutoCAD, я все еще изучал AutoCAD, когда впервые начал его преподавать. Другими словами, AutoCAD — очень сложная программа. Вам, наверное, будет трудно. Выучить AutoCAD совсем не сложно. Интернет-ресурсы очень полезны, и есть много хороших книг по этому вопросу. Вам придется спросить себя, каковы ваши цели. Вы просто хотите использовать его для создания простых рисунков или хотите начать заниматься 3D-моделированием? Как только вы ответите на эти вопросы, вы сможете решить, какие функции вы хотите изучить в первую очередь. Возможно, самой сложной задачей является компоновка программного приложения. Хотя большинство функций интерфейса AutoCAD кажутся простыми, многие функции программы требуют высокого уровня навыков и опыта. Это часто является причиной того, что людям, которые плохо знакомы с программным обеспечением, трудно найти нужные им команды. Этот процесс изучения того, как использовать AutoCAD, непрост для новичка. Для начала большую часть времени, которое вам потребуется для изучения AutoCAD, потребуется ознакомиться с интерфейсом программы и принципами ее работы. К концу первого месяца у вас должно быть понимание того, как работает программа. Чтобы продолжить, вам нужно понять функции программы, поэтому вам нужно будет потратить время на просмотр информации. Важно научиться использовать все аспекты программы одновременно, а не только определенную часть, например размещение цвета или текста. Однако, изучая, как использовать AutoCAD, вы также должны помнить, что время ценно, поэтому постарайтесь использовать его эффективно.